### Home Automation With openHAB

Bob Igo

[bob@igo.name](mailto:bob@igo.name) http://bob.igo.name

#### **Topics**

- **Definition of Home Automation**
- Examples of Home Automation
- Motivation for choosing openHAB
- Configuring openHAB

#### Definition of Home Automation

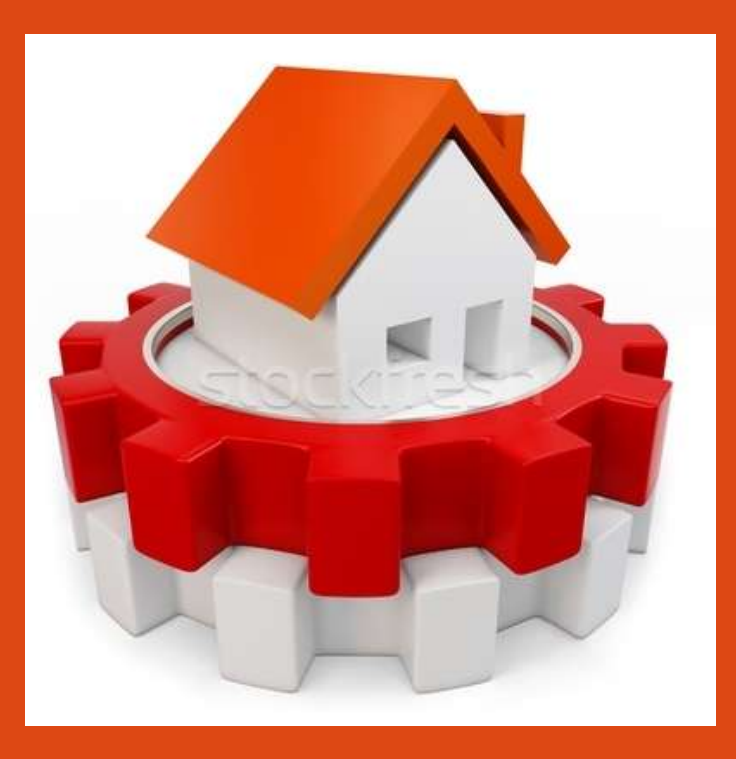

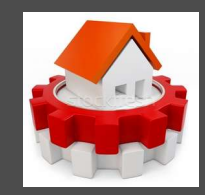

#### What is a Connected Home?

- Ability to set and receive device state
	- Thermostats
	- Lights
	- **Sensors**
	- Blinds
	- Cameras

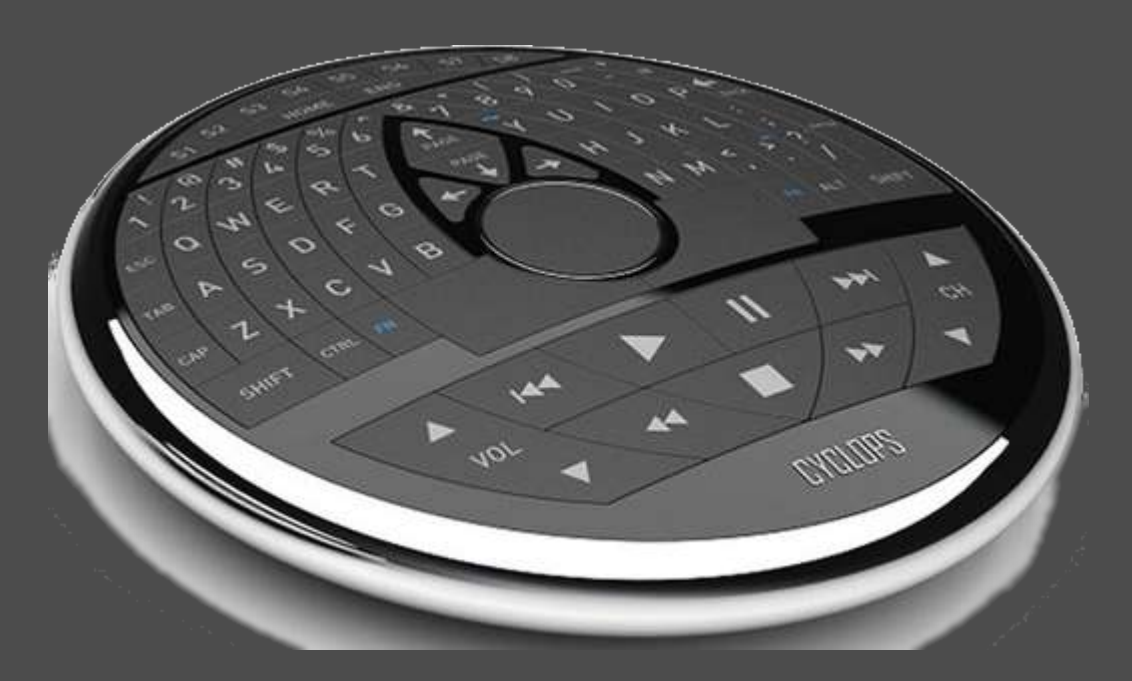

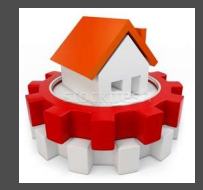

#### What is Home

extendity to set device state and ally

#### Examples of Home Automation

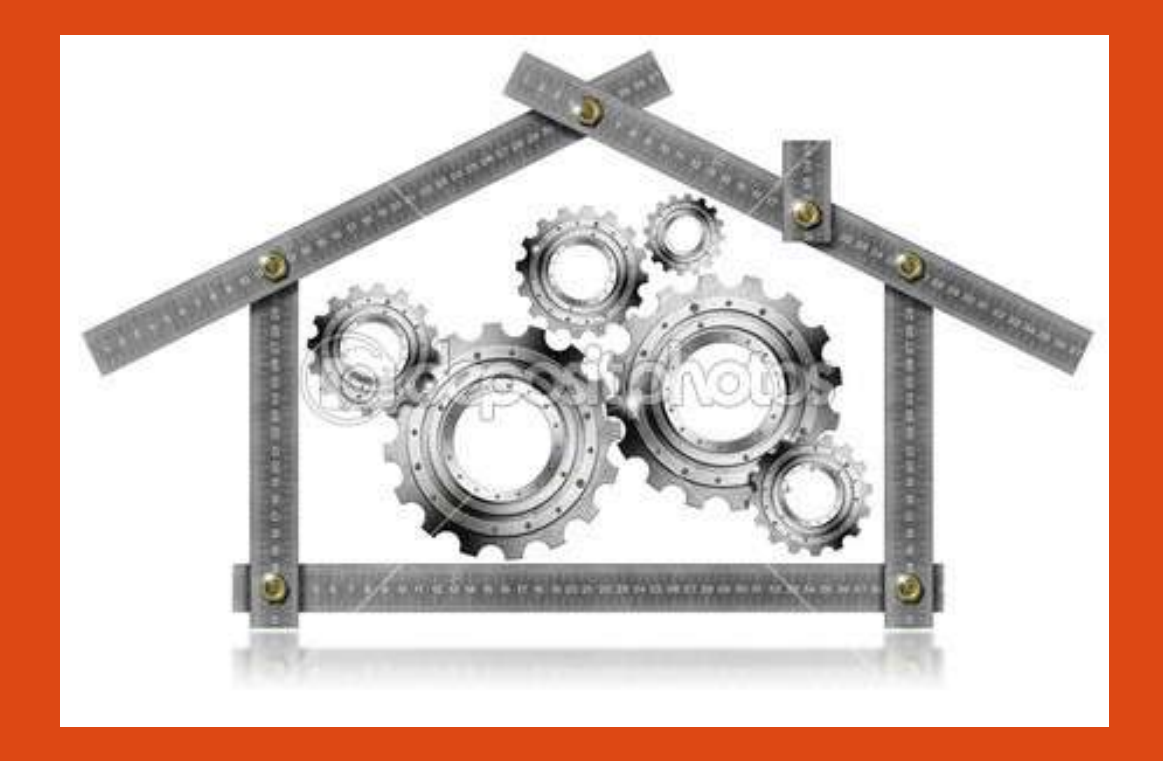

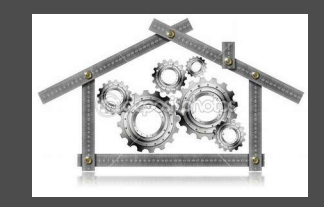

#### HA: Examples

- Thermostats
	- Default to a different program when its zone is unoccupied
	- Automatically transition between seasonal preferences
	- Enforce a temperature range instead of a fixed amount

### HA: Examples

- Lights
	- Day-of-year changes
		- when "night" begins
	- Time-of-day changes
		- color temperature
		- max brightness
	- Enforce max time on
	- Presence-based triggers

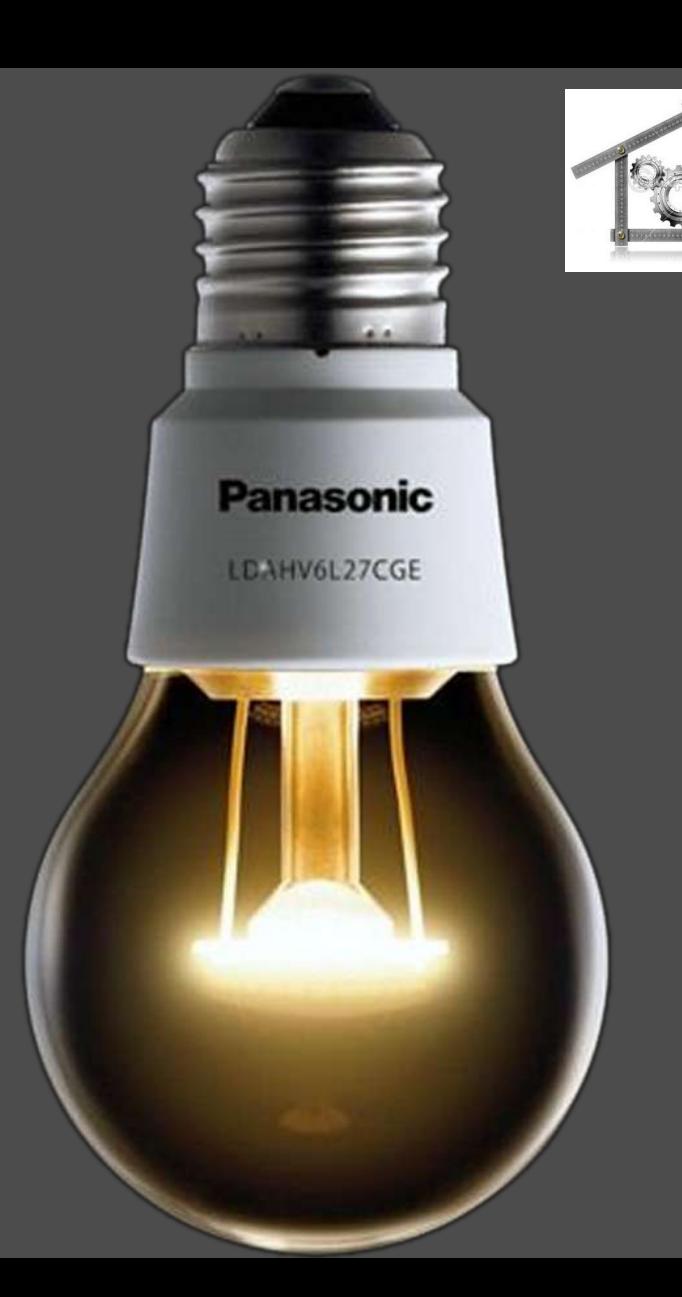

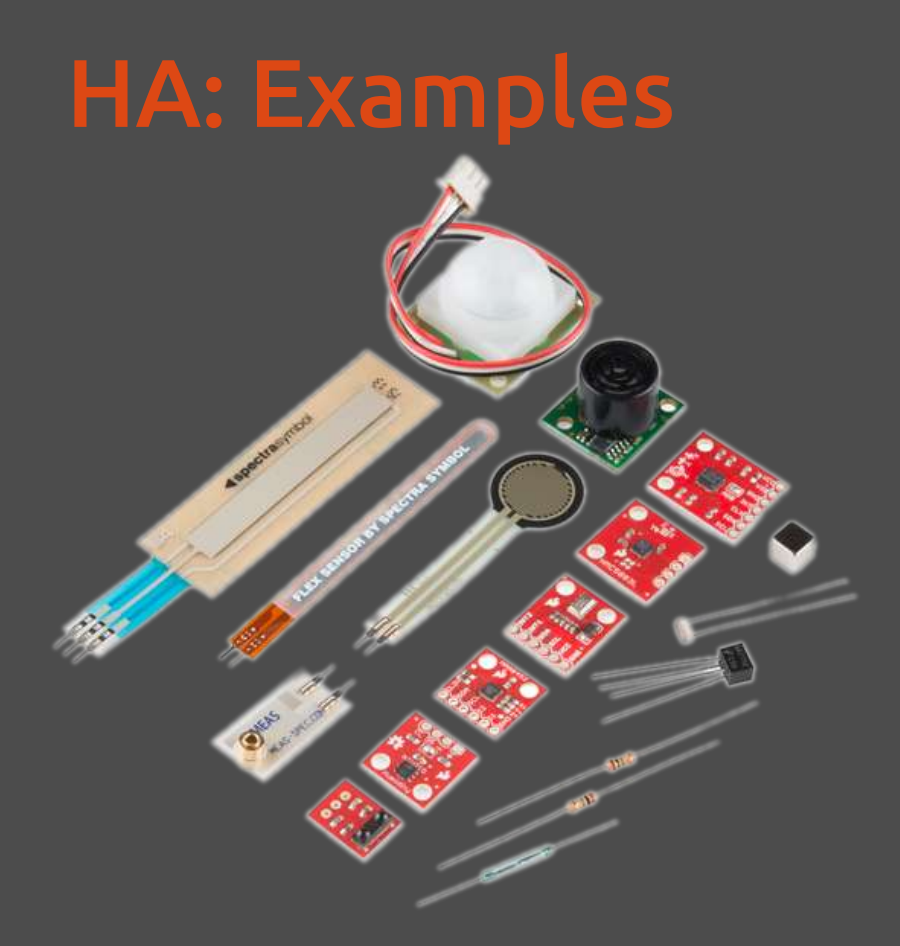

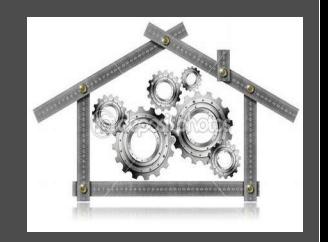

#### **Sensors**

- Detect presence
	- BT, distance; IR motion sensor; post-processed video
- Detect temperature
	- operate HVAC
- Detect CO
	- trigger alerts

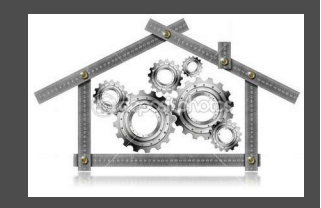

### HA: Examples

- Blinds
	- Day-of-year / time-ofday changes
		- Lower automatically to block summer sun
		- Raise automatically to let in winter sun

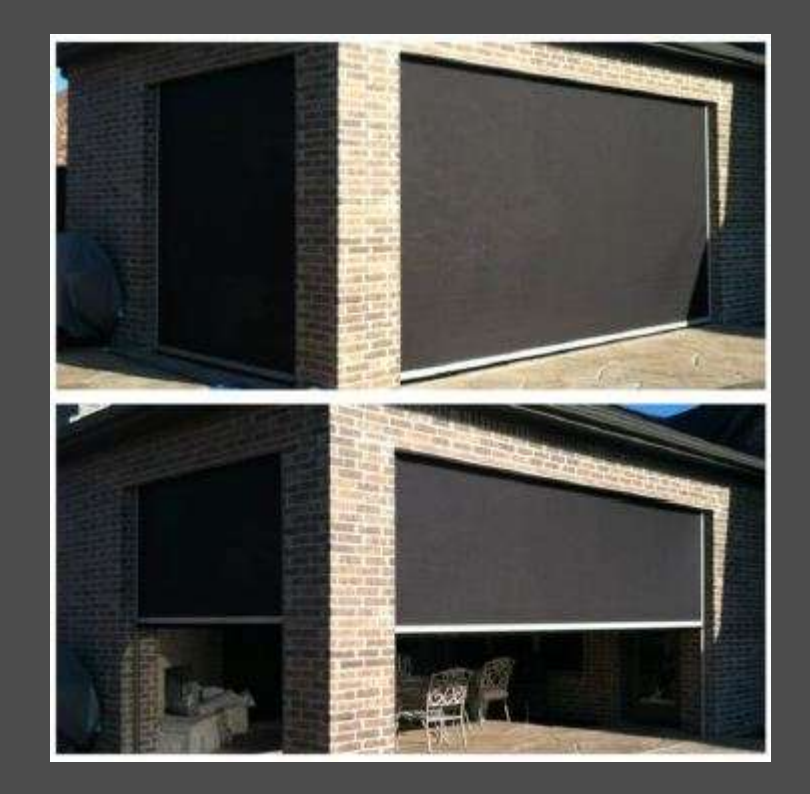

#### HA: Examples

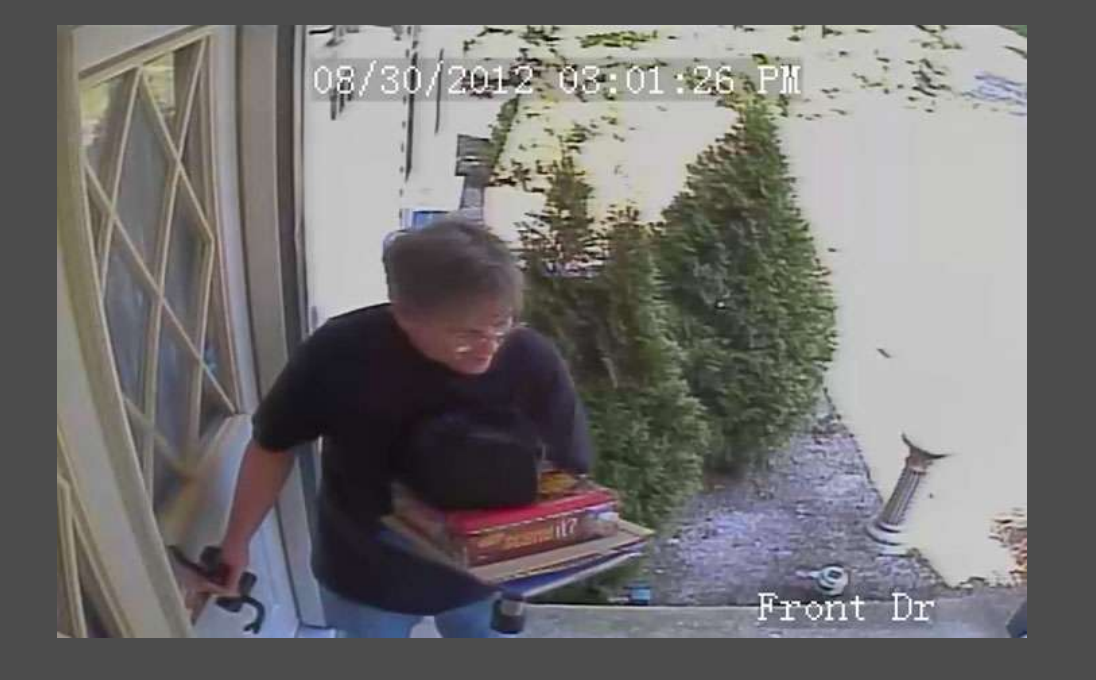

#### **Cameras**

- See who rang the doorbell
	- Watch the video message they left
	- Detect a vehicle in your driveway
		- Use license plate analysis to build a DB of who it is

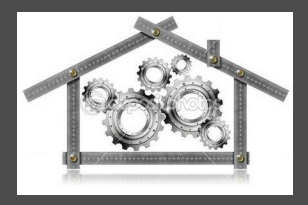

# HA: Integrated Theoretical Example

- Trigger: family vacation (calendar)
- Event: turn on away mode
	- Enable security
	- Increase sensitivity of internal motion detection
	- Pseudo-randomly play out lighting scenarios
	- Minimal HVAC operation

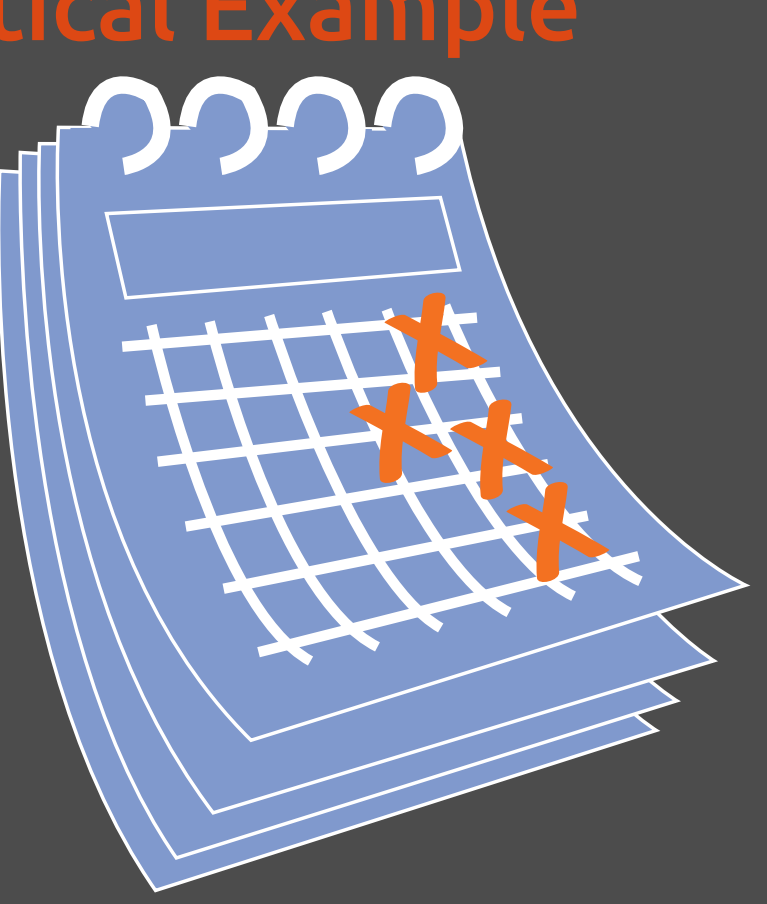

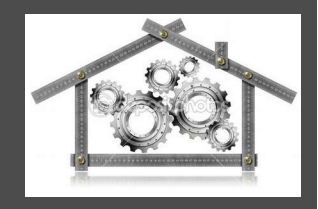

#### HA: Integrated Theoretical Example

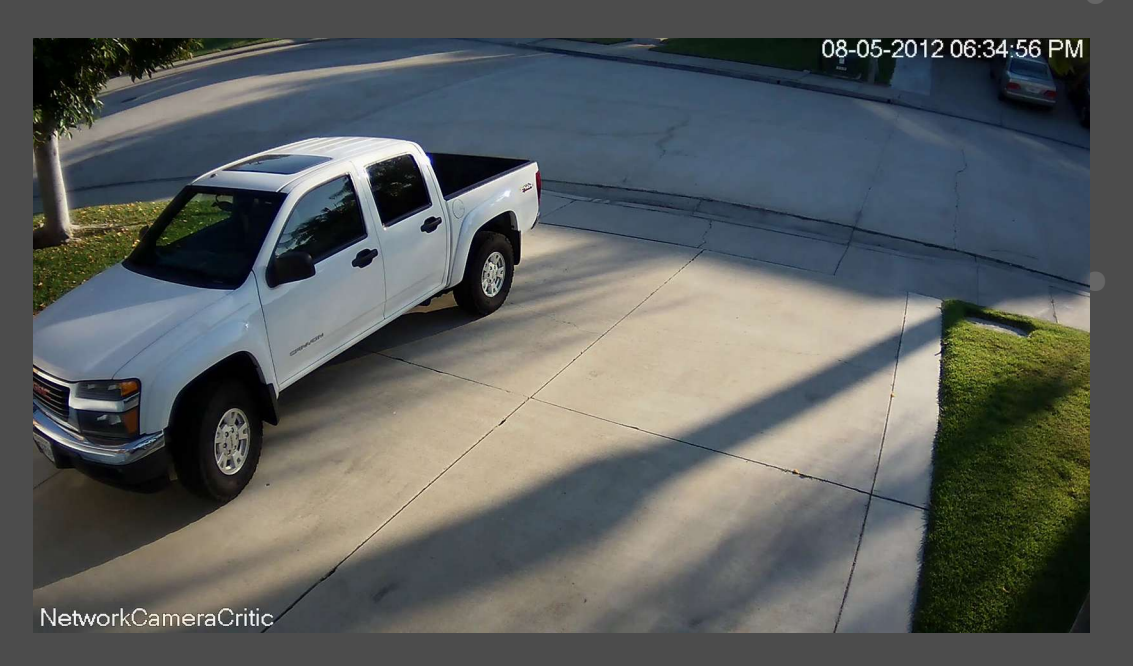

**Trigger: Skippy's car** detected in the driveway

> Event: On the next doorbell press

- Play "Skippy is here" over house speakers
- Send an SMS to your cell phone

#### Motivation for choosing openHAB

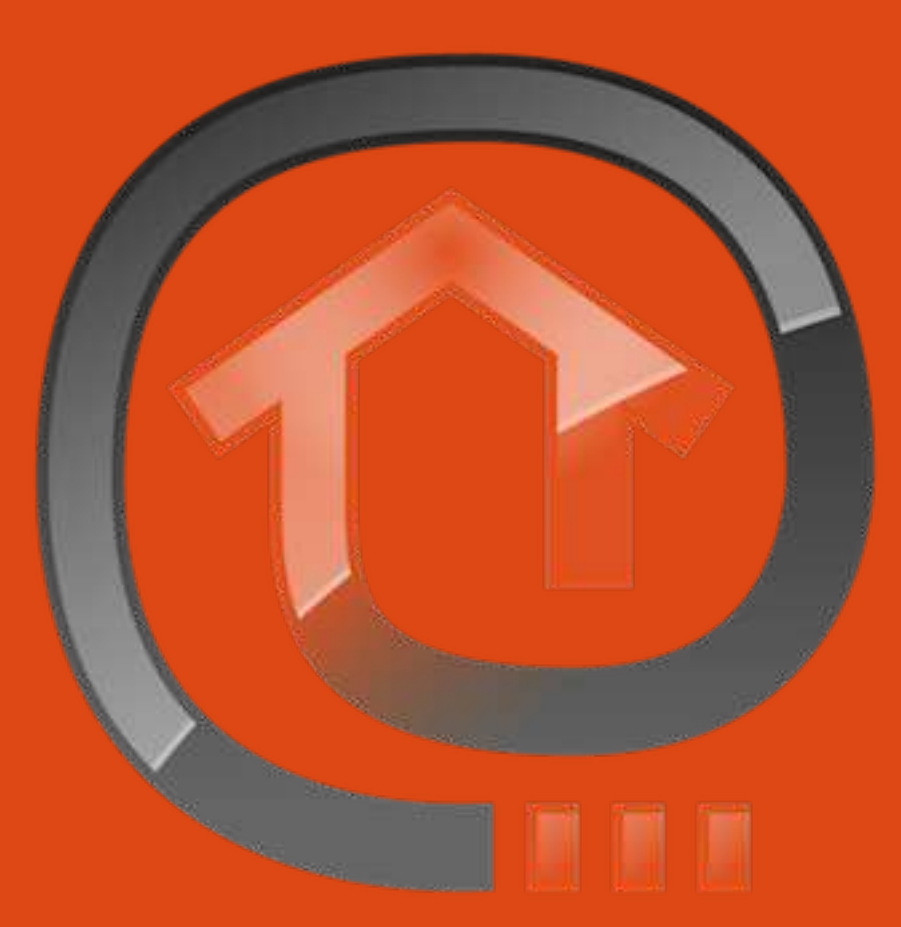

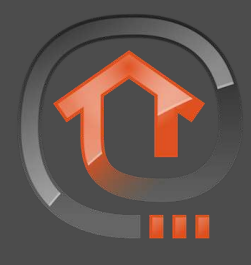

## Why openHAB?

- $\blacksquare$  Mix and match Insteon, Z Wave, X10, Hue, Asterisk, Bluetooth, DIY, etc.
- $\blacksquare$  Add the next cool technology in 10 years
- Open Source GUIs (browser, Android, iOS, HTTP)
- General controller hardware (mostly)
	- Any Java-supporting OS
- Change your controller hardware and keep your rules
- Doesn't rely on The Cloud™ for processing or control
- No fees
- Huge, active community

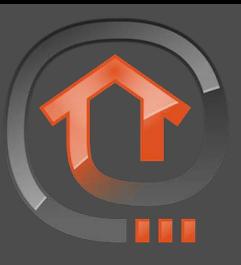

# Why not Proprietary?

- http://www.theverge. com/2014/10/24/70615 57/nest-acquiresrevolv-in-a-bid-tocontrol-your-entiresmart-home
	- "it's immediately discontinuing Revolv's product"

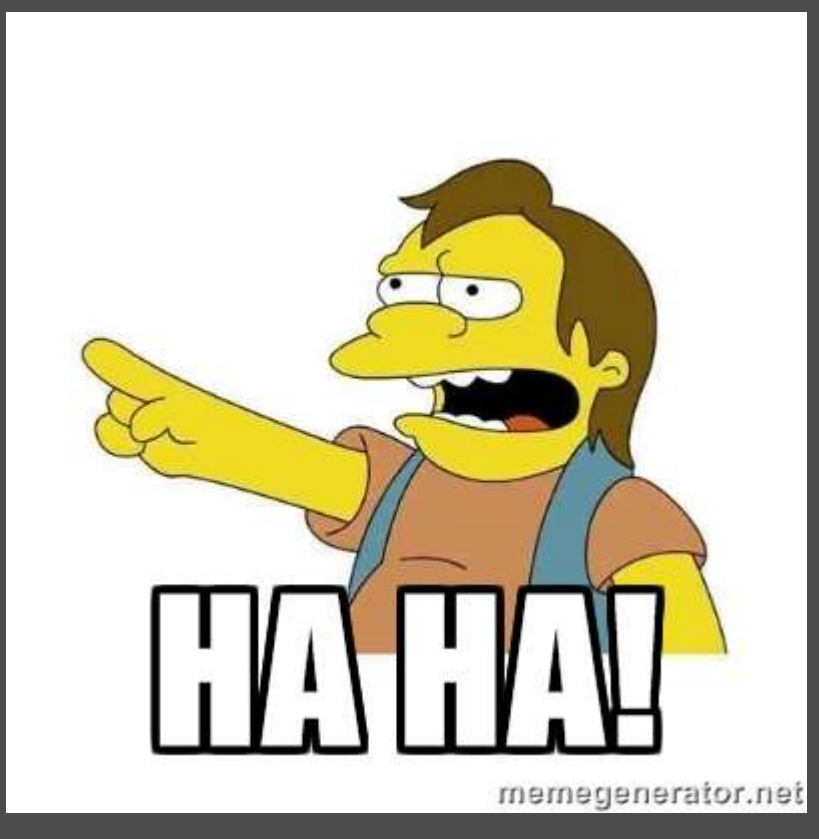

# Basic Network Diagram: LAN Control

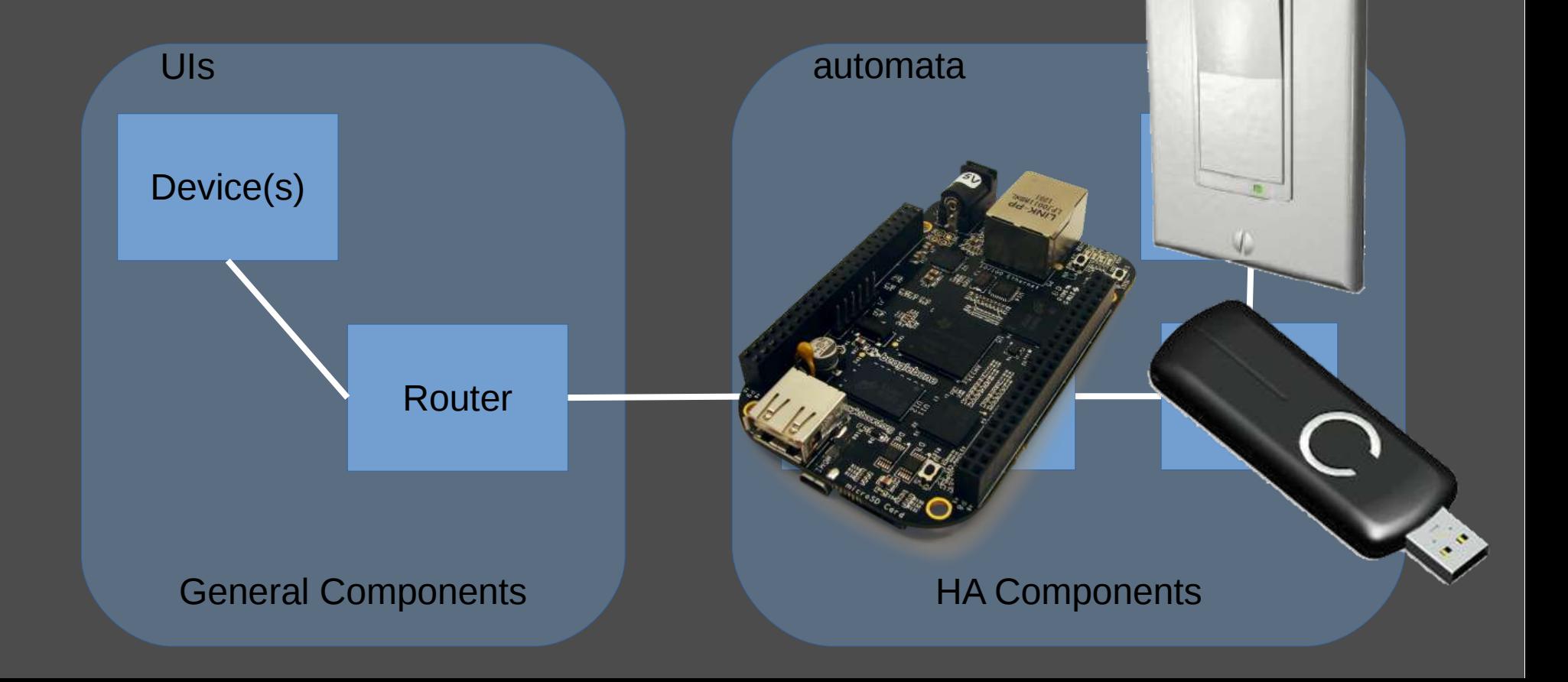

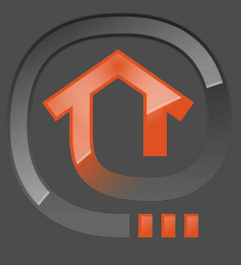

# Supported Technologies ("binding"s)

**Service Community** 

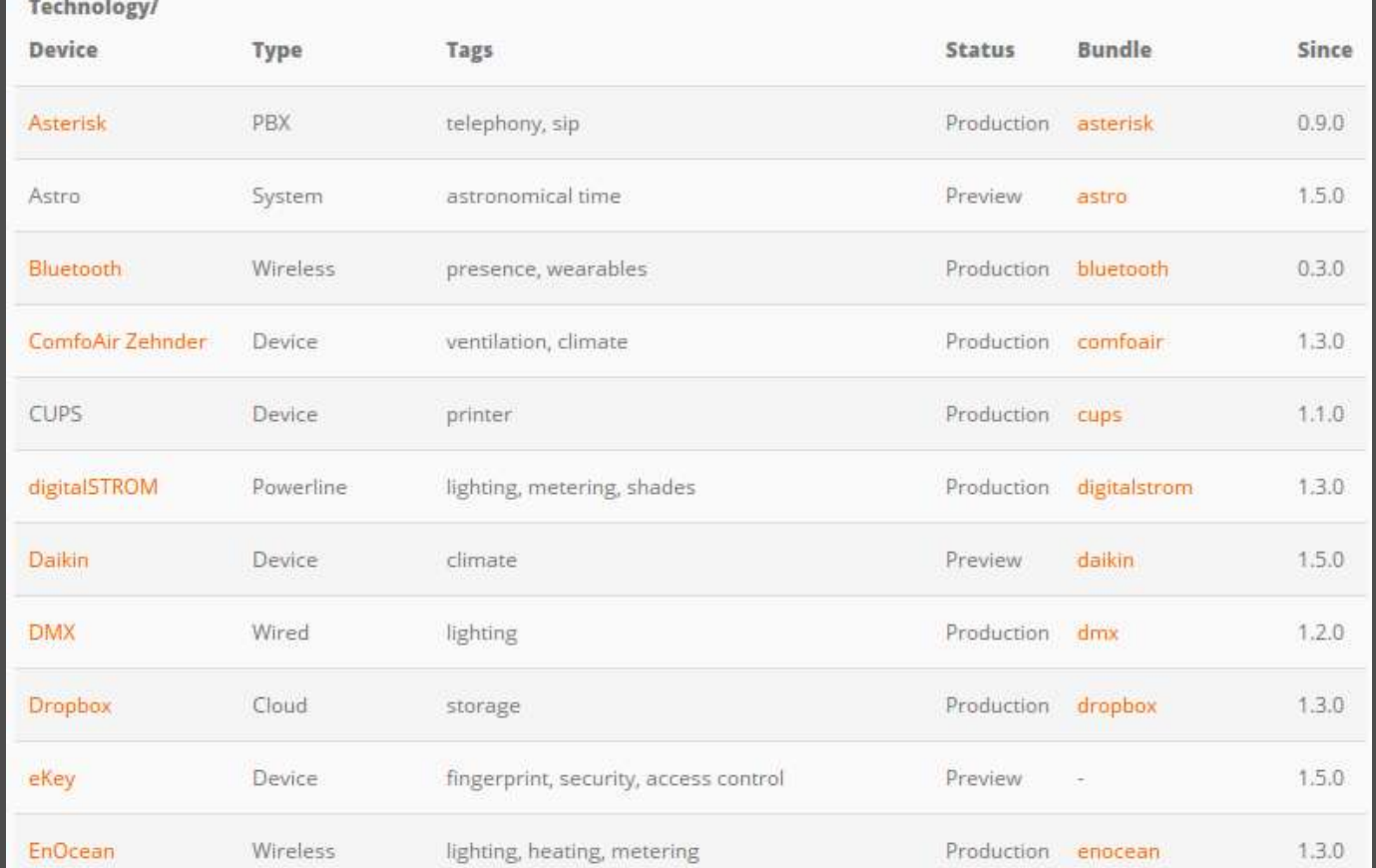

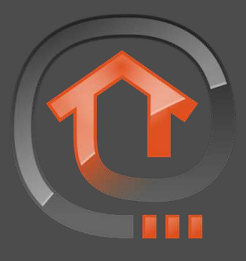

# Supported Technologies (2)

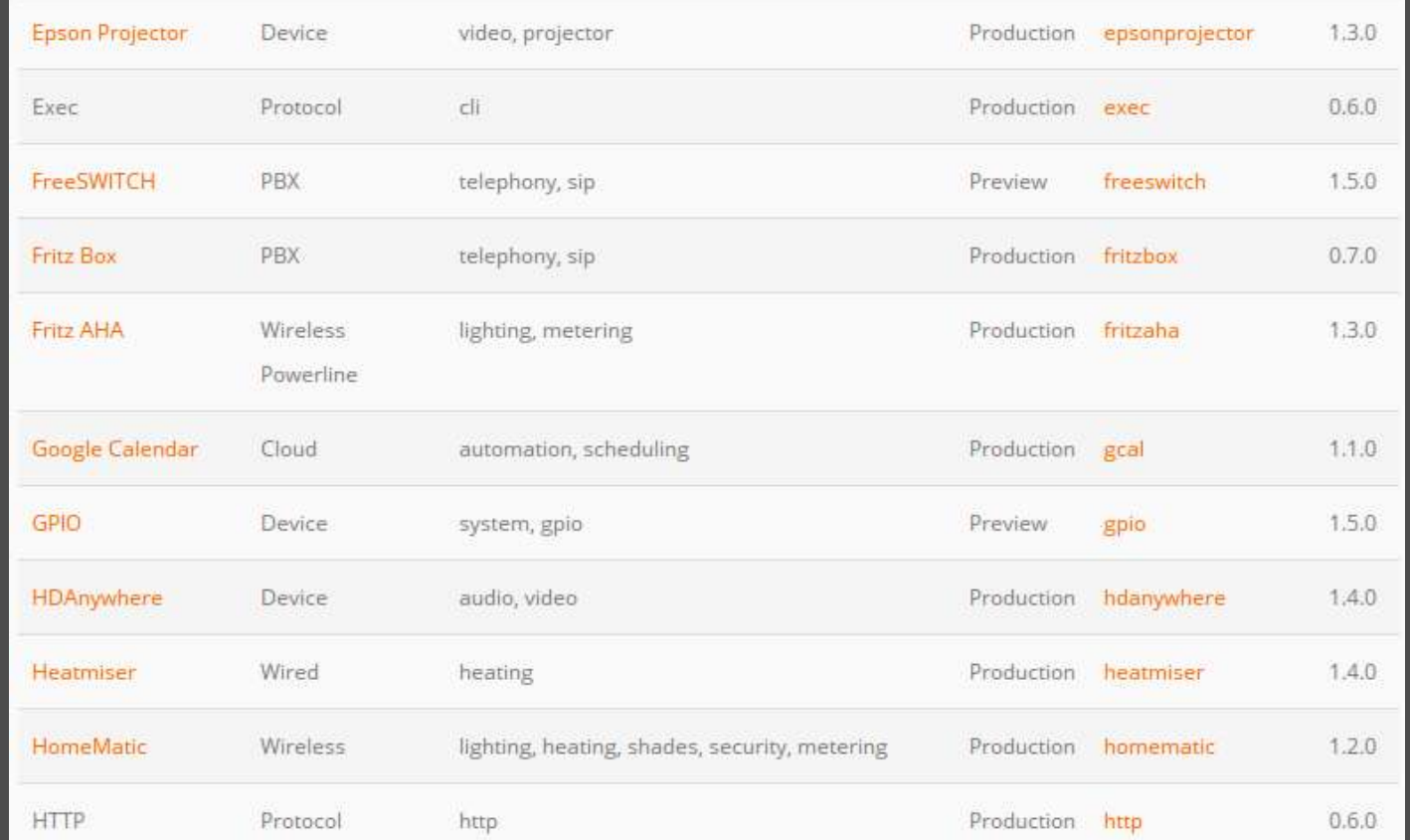

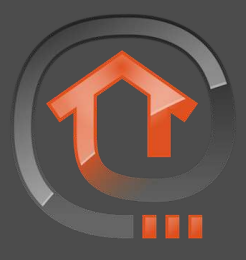

# Supported Technologies (3)

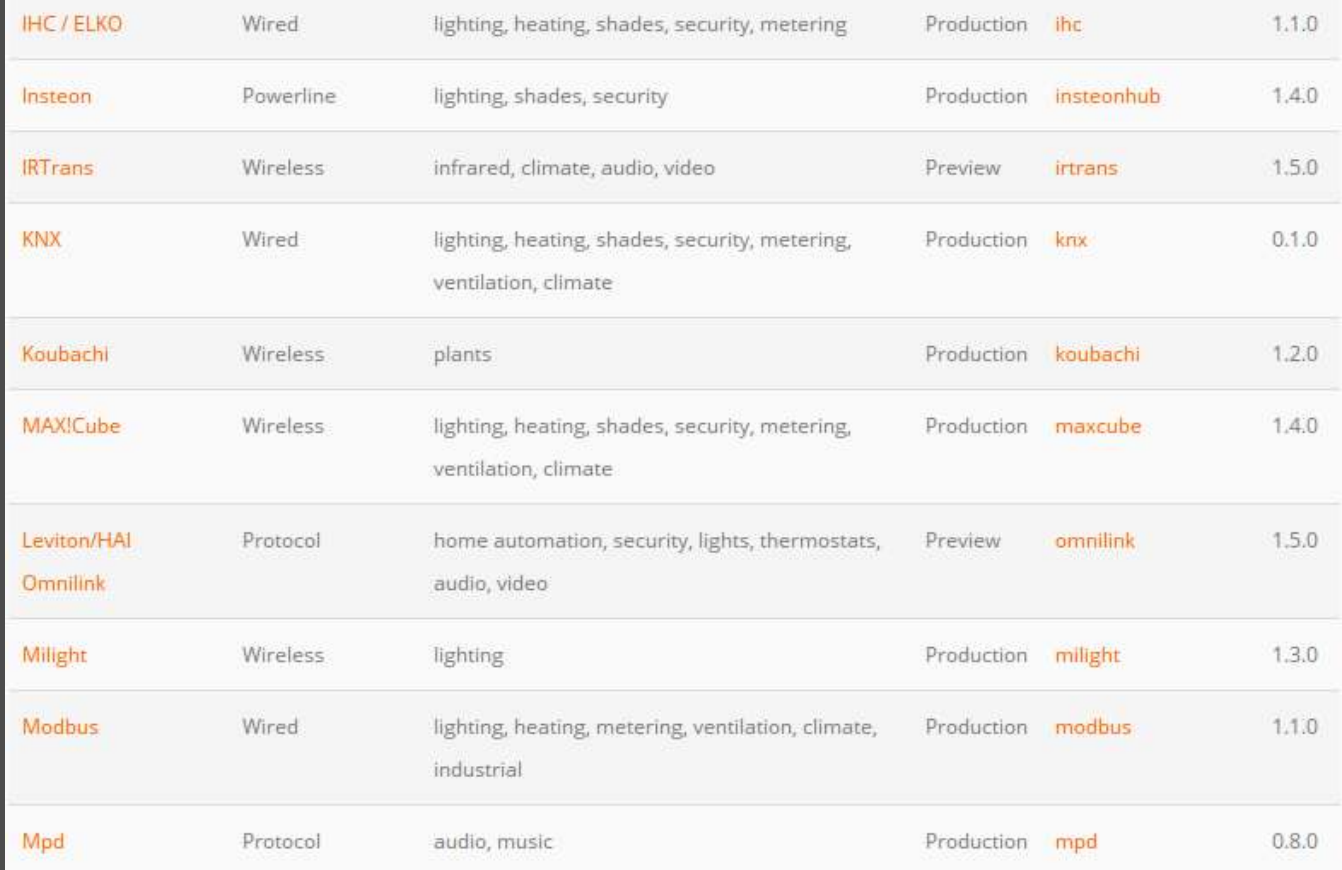

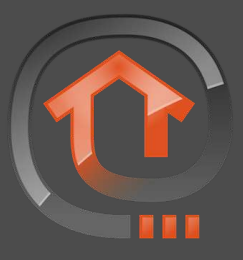

# Supported Technologies (4)

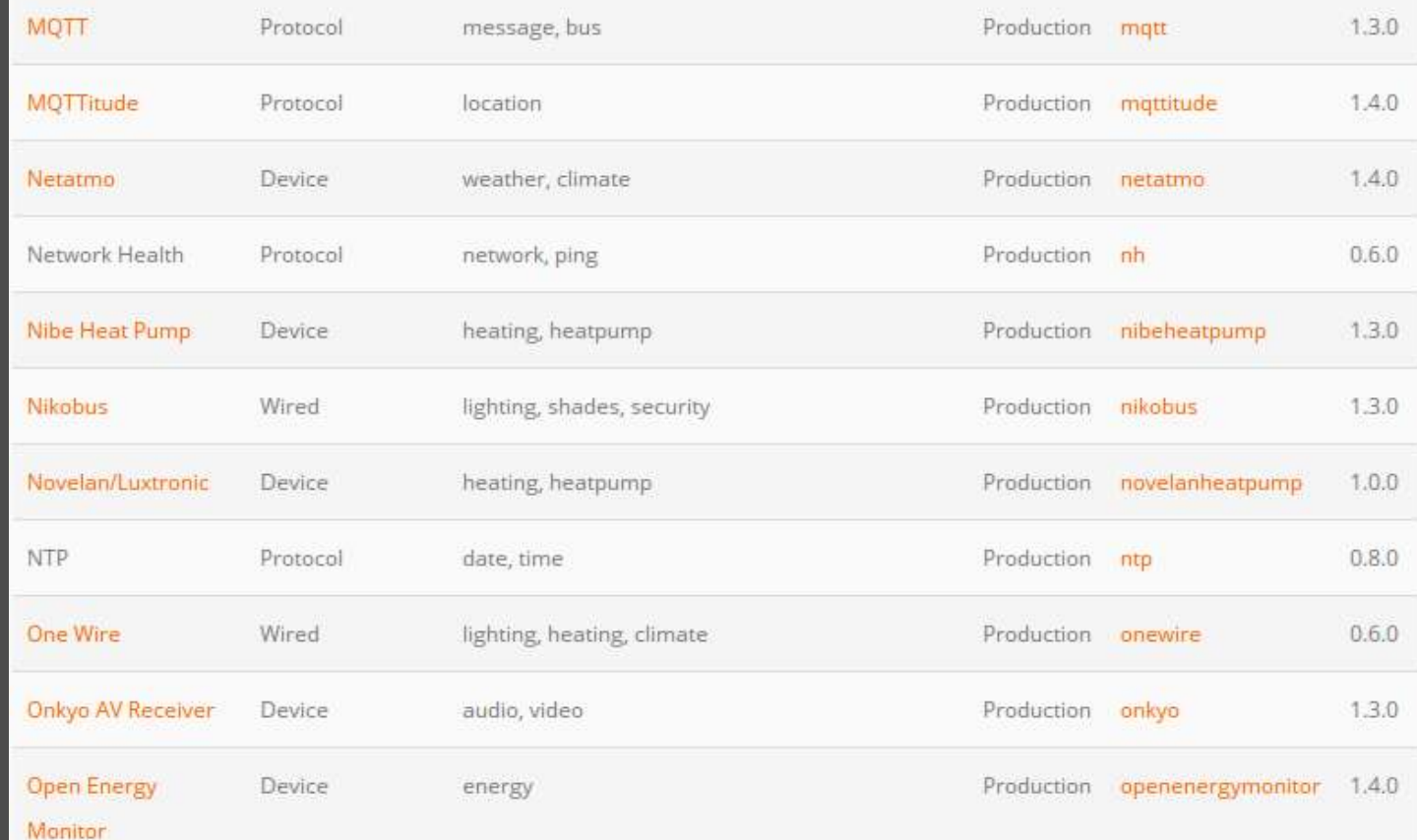

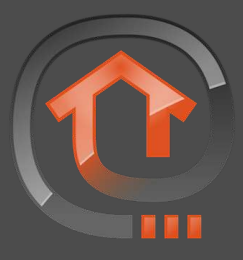

# Supported Technologies (5)

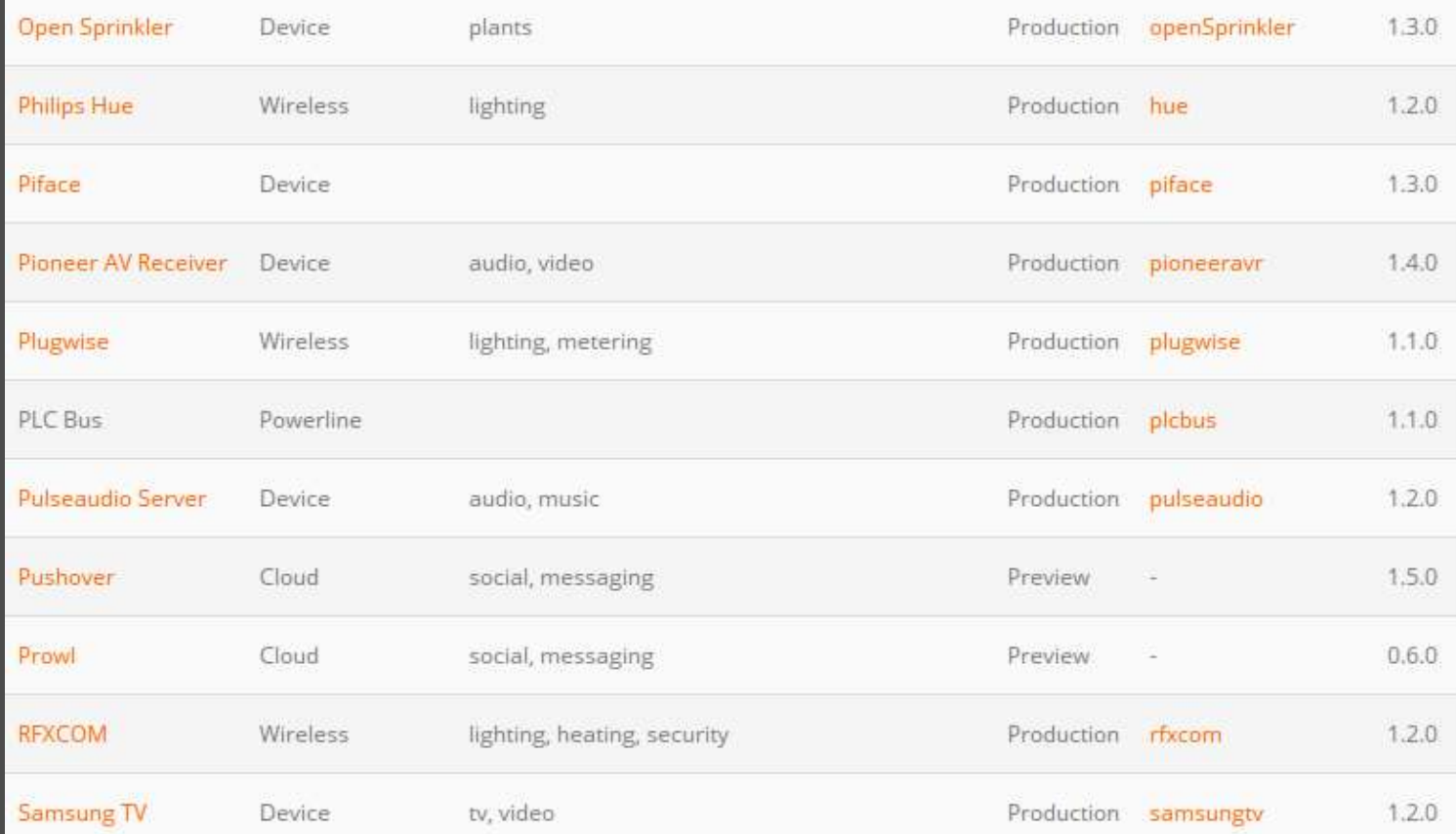

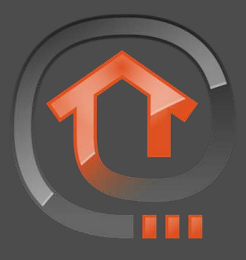

# Supported Technologies (6)

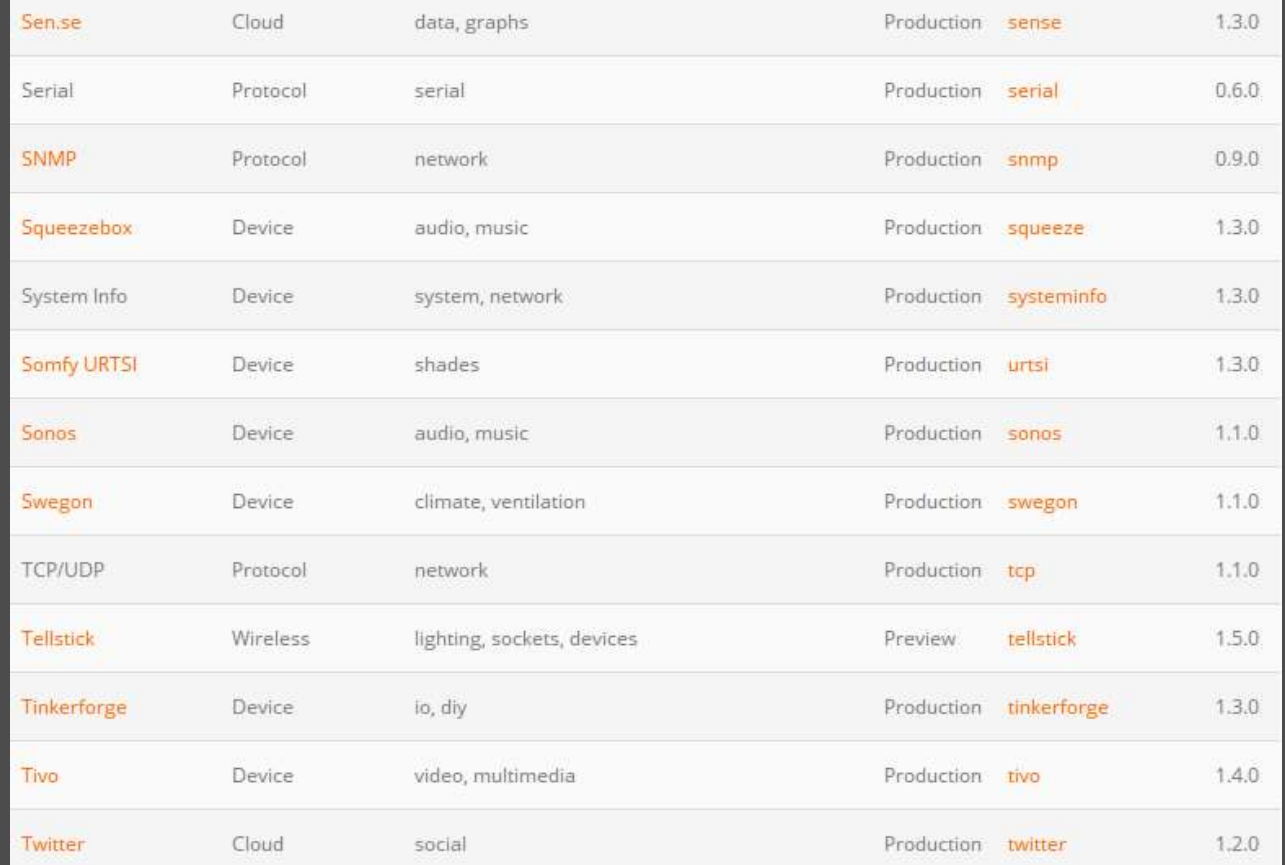

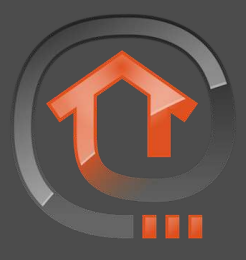

# Supported Technologies (7)

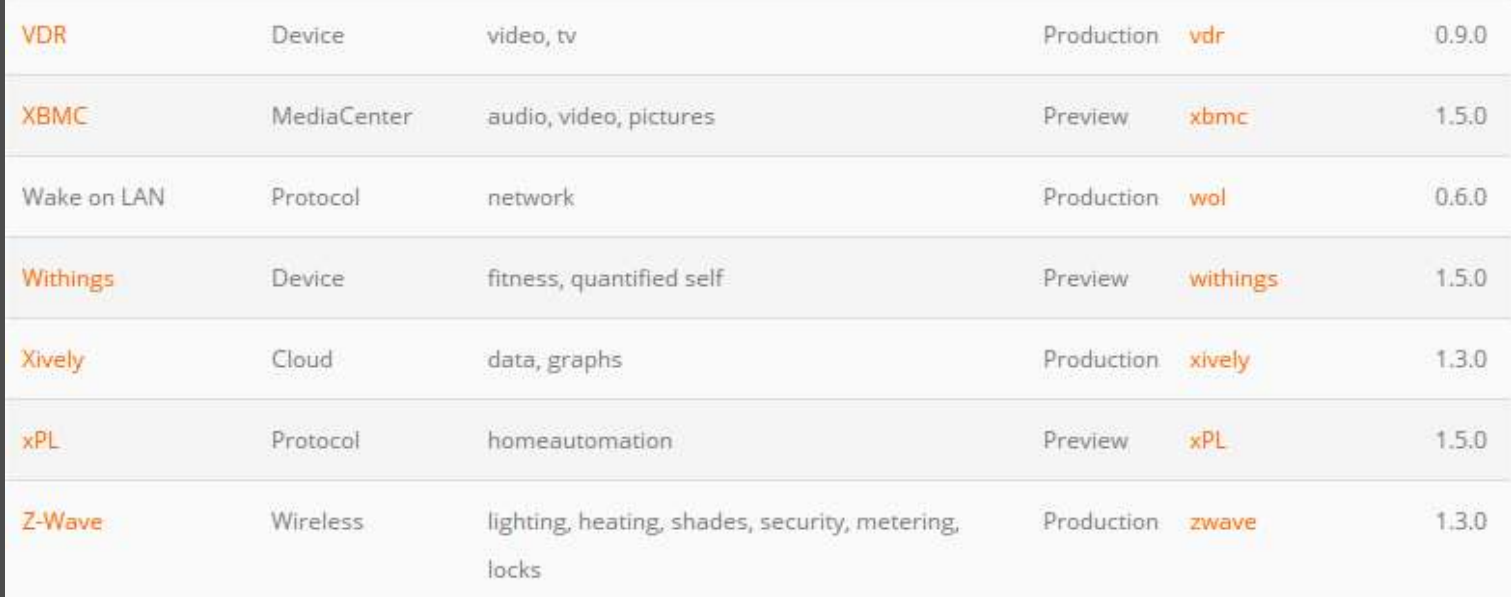

#### Configuring openHAB

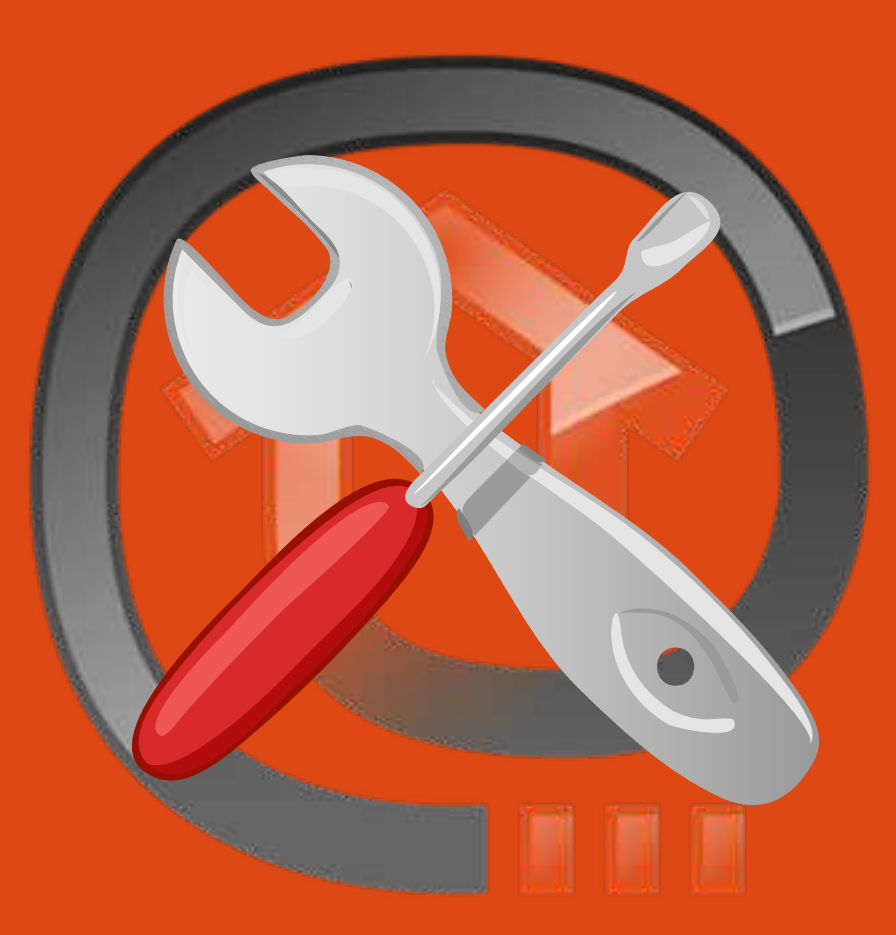

# **Configuration**

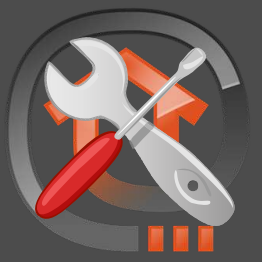

- Demo files simulate a real setup
- Key parts of the configurations directory:
	- openhab.cfg
	- **sitemaps**
	- **items**
	- **rules**
	- **scripts**
	- **transform**
	- **persistence**

# Configuration: GUI: openHAB Designer

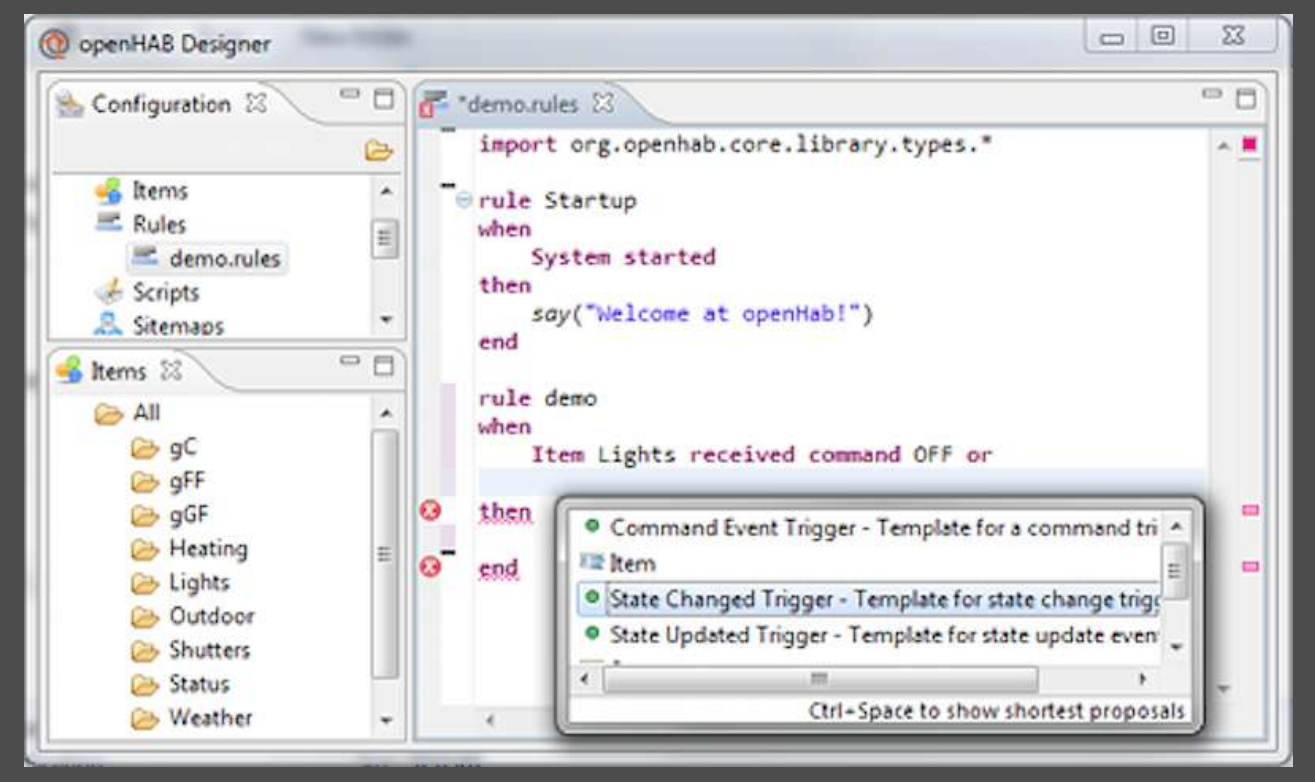

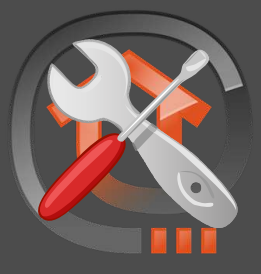

#### Configuration: GUI: HABmin

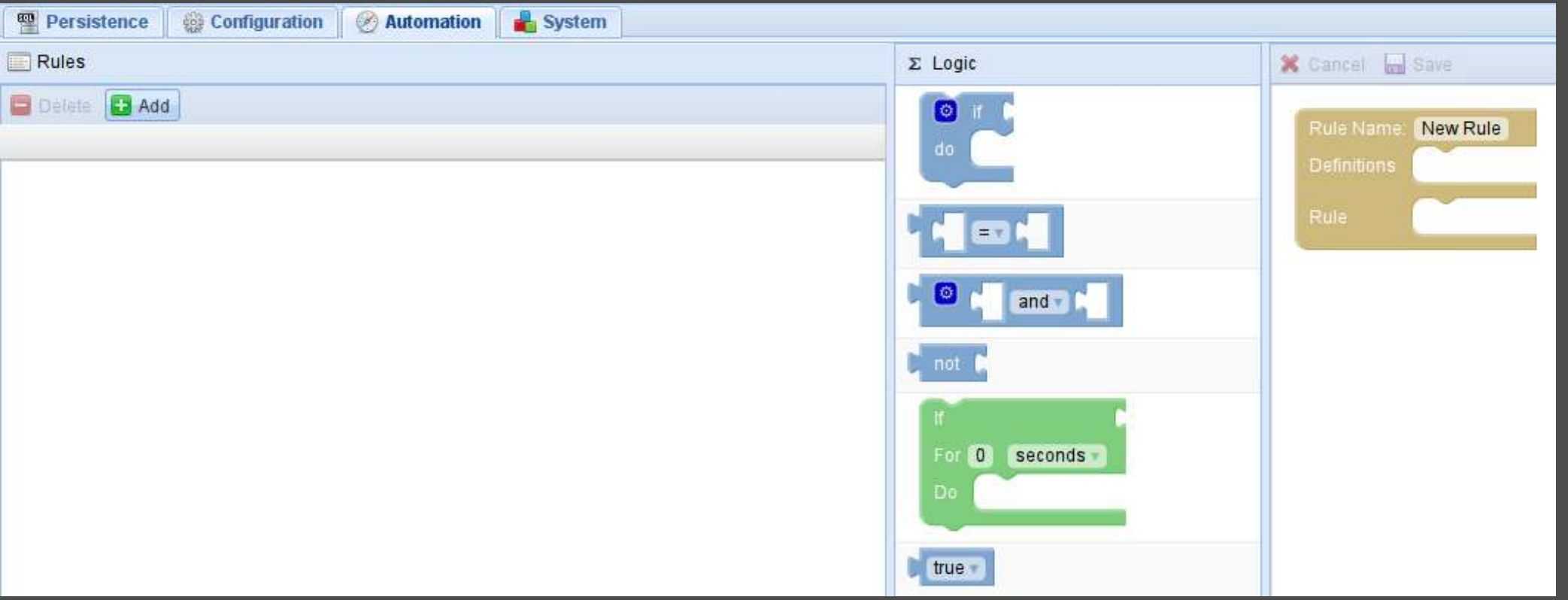

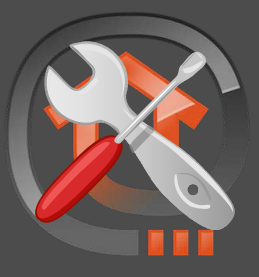

# Configuration: openhab.cfg

- General openHAB configuration
- Technology-specific configuration
	- $zwave: port = /dev/ttyUSB0$
	- hue:secret=openHABRuntime

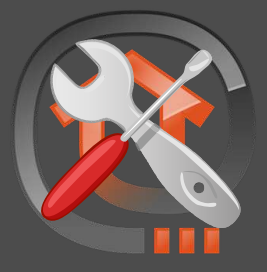

# Configuration: sitemap

- Each one defines a hierarchy of *groups* and *item*s for GUIs
- openHAB's GUIs operate on one sitemap at a time
	- Having >1 means support for multiple user types
		- $\blacksquare$  kid.sitemap, guestroom.sitemap, visitor.sitemap, testing.sitemap, etc.
	- Password protect, or not

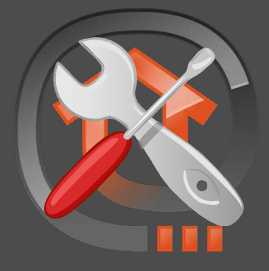

### Configuration: full.sitemap

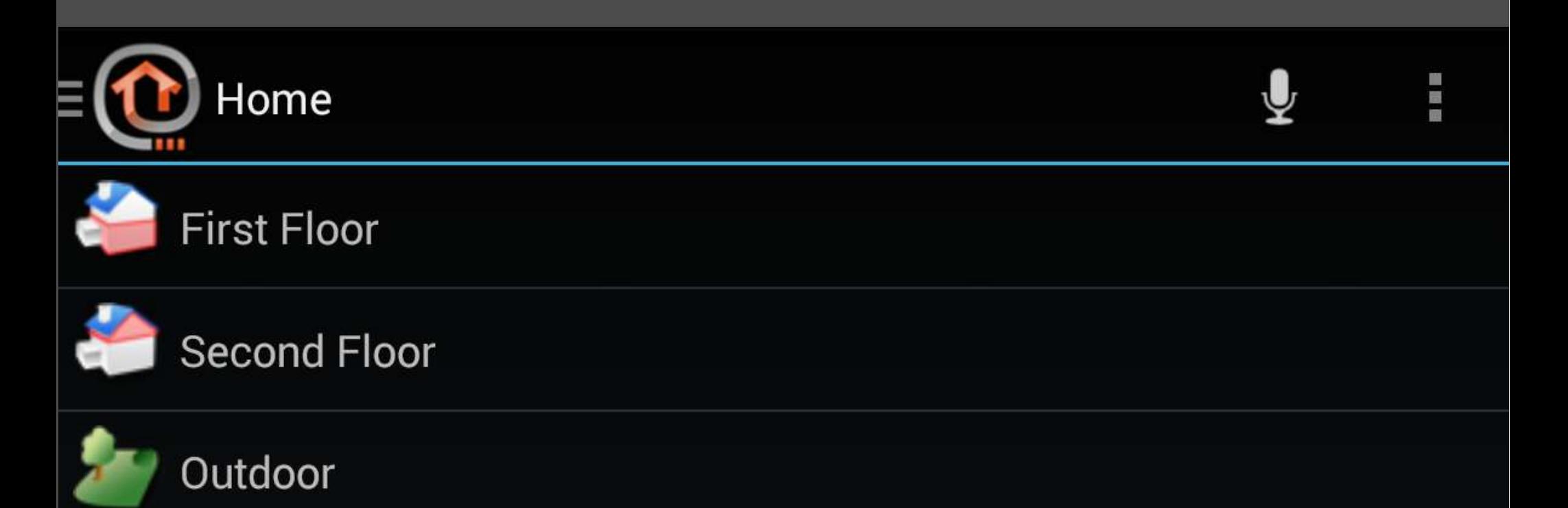

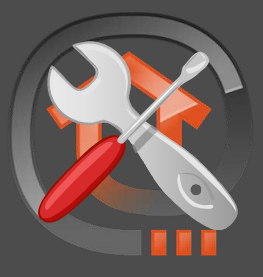

Configuration: full.sitemap sitemap full label="Home" { Frame { Group item=gFF label="First Floor" icon="groundfloor" Group item=gSF label="Second Floor" icon="firstfloor" Group item=Outdoor label="Outdoor" icon="garden"

}

}

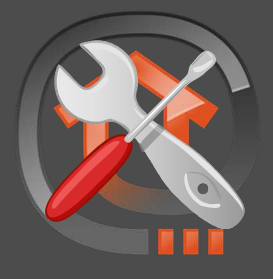

# Configuration: items

- All devices (and device groups) that openHAB knows about
	- Accessible to all sitemaps
	- Physical and virtual devices

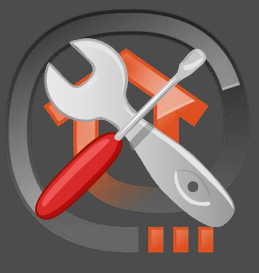

# Configuration: igo.items

Group All

Group gFF (All)

Group gSF (All)

Group Outdoor (All)

Group SF\_Child "kid's Room" <bedroom> (gSF) Group SF\_Master\_Bedroom "Master Bedroom" <bedroom> (gSF)

Group:Switch:OR(ON, OFF) Lights "All Lights [(%d)]" (All) Group:Switch:OR(ON, OFF) Fans "All Fans [(%d)]" (All)

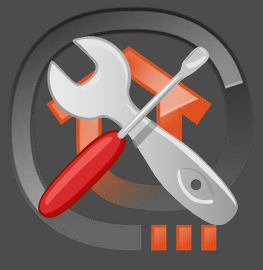

#### Configuration: igo.items

```
Switch Light_FF_Pantry_Ceiling "Pantry Ceiling" (gFF, Lights)
{zwave="6:command=switch_binary"}
```
Switch Light SF Bedside "Master Bedroom" (SF Master Bedroom, Lights){**zwave="3:command=switch\_binary"**}

```
Switch Fan_SF_kid      "kid's Fan"     (SF Child, Fans)
{zwave="4:command=switch_binary"}
```

```
Dimmer Light SF kid "kid's Ceiling Light [%d %%]"
(SF Child, L\overline{ights})
{zwave="8:restore_last_value=true:refresh_interval=5"}
```
**Switch Button\_FF\_Doorbell "Doorbell" (Outdoor)**

# DIY device integration

- "smart" doorbell:
- Push state to openhab via HTTP API
	- wget [http://bbb1:8080/CMD?Button\\_FF\\_Doorbell=ON](http://bbb1:8080/CMD?Button_FF_Doorbell=ON)
	- wget [http://bbb1:8080/CMD?Button\\_FF\\_Doorbell=OFF](http://bbb1:8080/CMD?Button_FF_Doorbell=OFF)
- Could also use REST API

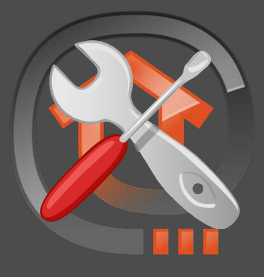

# Configuration: rules

- e React to input conditions
	- Time, device state, system events
- a Induce output conditions
	- TTS, device state, scripts, etc.

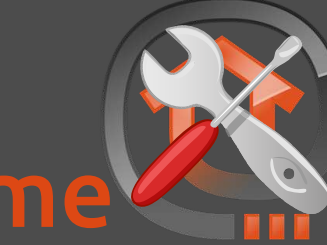

Configuration: igo.rules: kid's bedtime rule "Turn on Ceiling Light at Bedtime" when

 // s m h Time cron "0 0 0  $*$   $*$  ?" // UTC time (8PM) daily then logInfo("kid light", "turning kid's overhead light to 100%") sendCommand(Light\_SF\_kid, 100) end

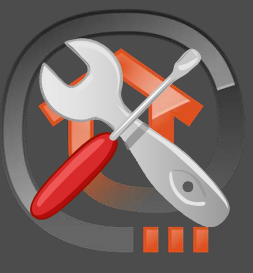

# Configuration: igo.rules: pantry timer

```
var Timer timer = null
rule "Pantry Light Timer"
when
     Item Light_FF_Pantry_Ceiling changed
then
    if (Light FF Pantry Ceiling.state == ON) {
         logInfo("pantry", "turned ON")
        if (timer == null) { // first ON command, so create a timer to turn the light off again
                 timer = createTimer(now.plusSeconds(1800)) [|sendCommand(Light_FF_Pantry_Ceiling, OFF)]
        } else { // subsequent ON command, so reschedule the existing timer
                 timer.reschedule(now.plusSeconds(1800))
 }
      } else if (Light_FF_Pantry_Ceiling.state == OFF) {
             logInfo("pantry", "turned OFF")
            if(timer != null) { // remove any previously scheduled timer
                     timer.cancel
                     timer = null
 } 
 }
```
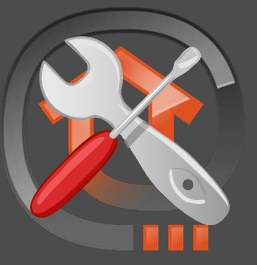

# Configuration: igo.rules: dim the light

var Boolean Light\_SF\_kid\_updated = false var Boolean Light SF\_kid\_update\_lock = false rule "Slowly Dim Ceiling Light"

when

}

```
Time cron "0 * 1,2,3 * * ?" // each min betw 9-11PM EST
then
  if (Light SF kid update lock == false) {
     Light SF kid update lock = truelogInfo("dimming", "waiting for polled state")
```

```
for (i: 1..2) {
      Light SF kid updated = falsewhile (Light SF kid updated == false) {
          logInfo("dimming", "waiting for poll " + i) Thread::sleep(1000)
\begin{array}{ccc} & & \ & \end{array}
```

```
\overline{var} Number brightness = 0
var Number new brightness = 0
```
if (Light SF kid.state instanceof DecimalType) { brightness = Light SF kid.state as DecimalType }

 $new$  brightness = brightness – 1

if (new brightness  $>= 0$ ) { logInfo("dimming", "to " + new\_brightness) sendCommand(Light SF kid, new brightness) postUpdate(Light\_SF\_kid, new\_brightness) }

Light SF kid update lock = false

```
 } // lock in place; don't dim
```
end

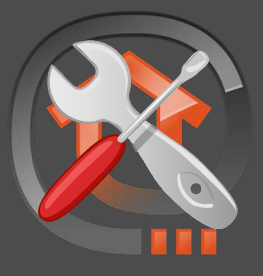

# Configration: rules vs scripts

- Rule actions and scripts are written in Xtend
- You can call scripts from rules
	- I do not recommend this

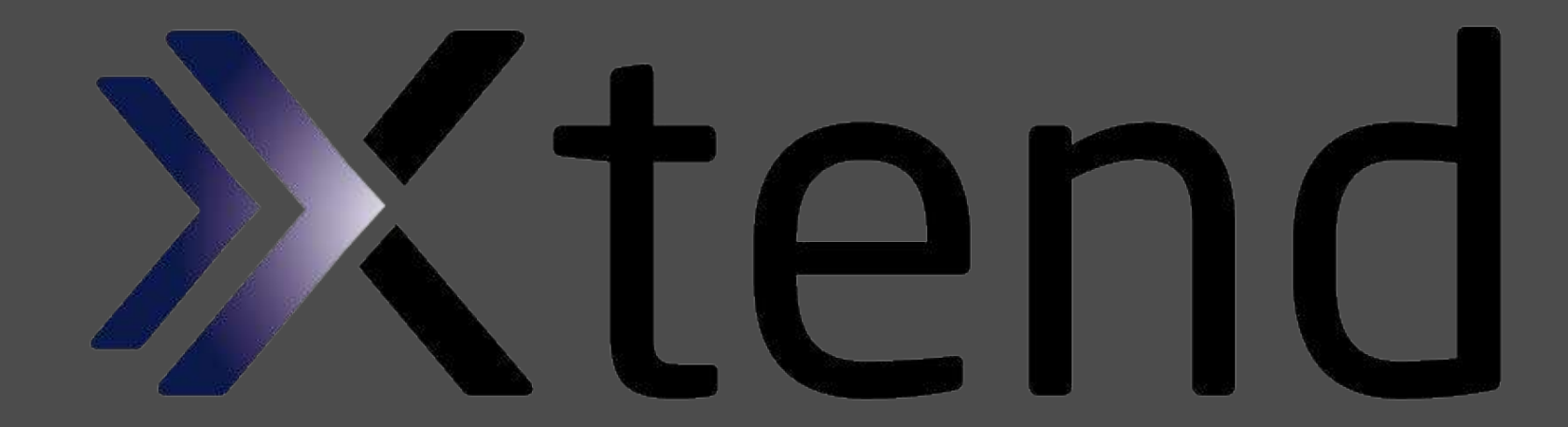

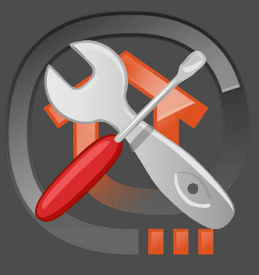

### Configuration: transform

• Pick desired content out of XML

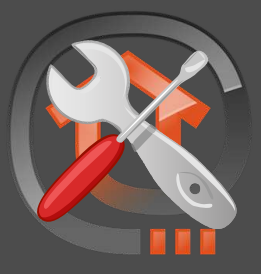

# Configuration: persistence

- Store historic device state
- Charts!
	- items and/or groups\*

\*not groups of groups

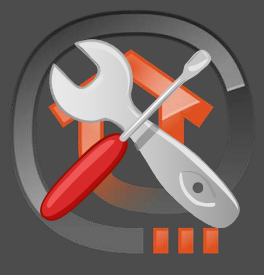

#### Configuration: persitence: charts

#### ● http://bbb1:8080/rrdchart.png? items=Light\_SF\_Kid&period=4h&w=1200

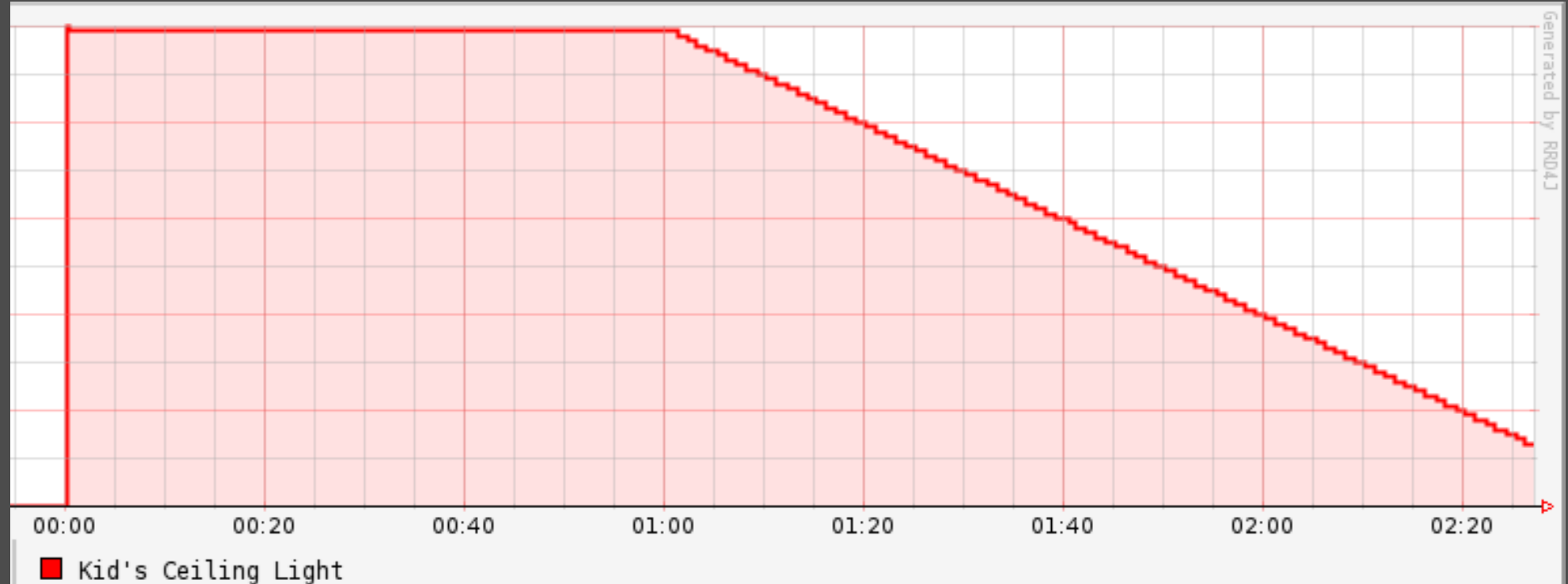

#### Habmin

- adminster openHAB in your browser
- <http://bbb1:8080/habmin/index.html>

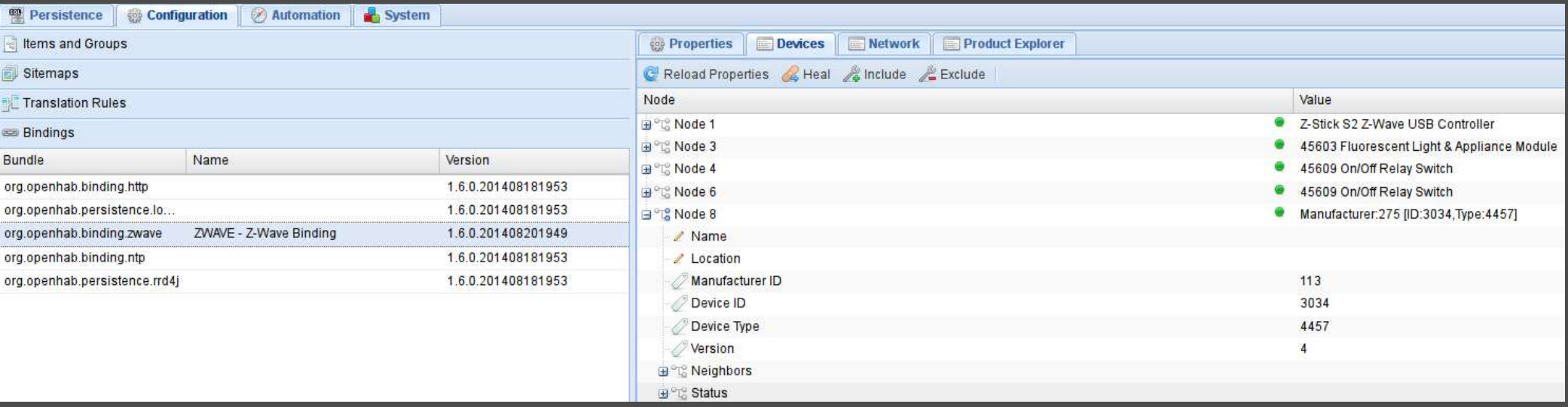

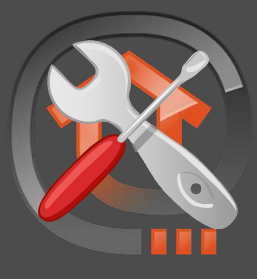

# Habmin

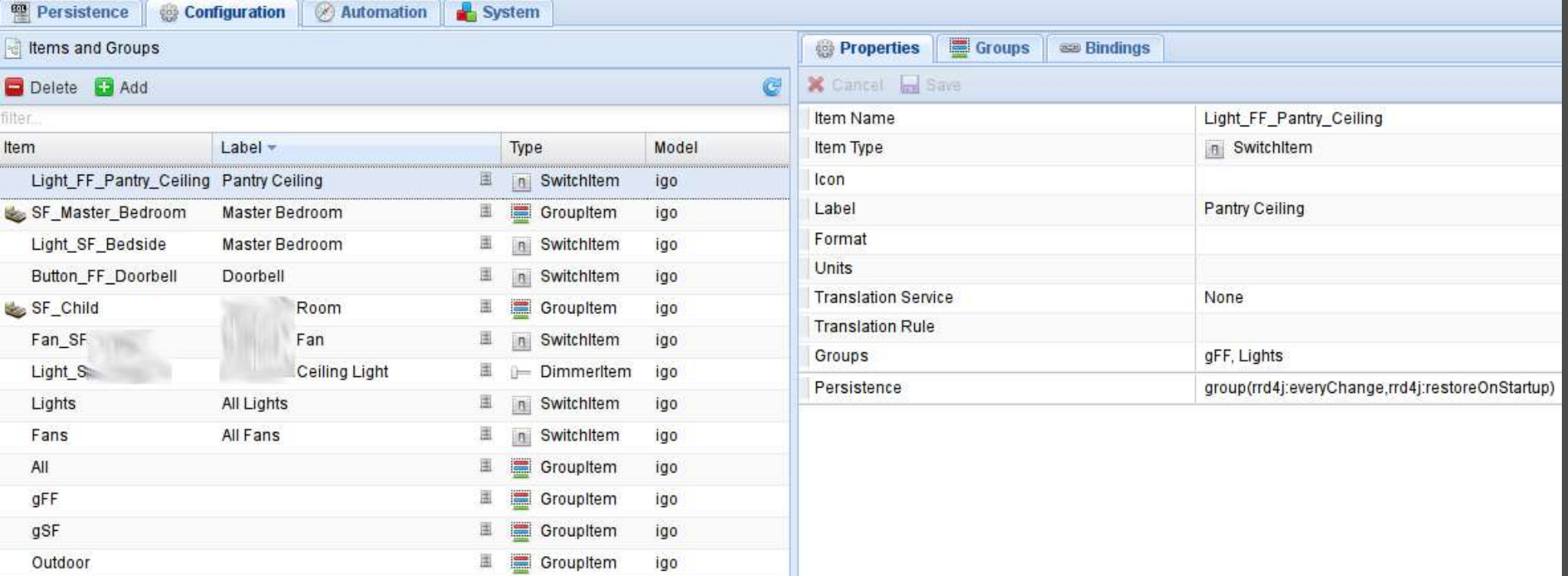

#### Images Used

- 
- 
- 
- 
- 
- 
- 
- 
- 
- 
- 
- 
- 
- 
- 
- 
- 
- 

- **Sitemaps** 
	-
- Items
	-
- Rules
	-
	-
	- Xtend
		-

- Scripts
	-
	-
- Transform
	-
	- [ations](https://github.com/openhab/openhab/wiki/Samples-XSLT-Transformations)
- Persistence
	-
	-
	-

- HABmin
	- <https://github.com/cdjackson/HABmin>
- HTTP API
	- [https://code.google.com/p/openhab-samples/](https://code.google.com/p/openhab-samples/wiki/Tricks#Use_URL_to_manipulate_items) wiki/Tricks#Use URL to manipulate items
- **REST API** 
	- [https://github.com/openhab/openhab/wiki/RE](https://github.com/openhab/openhab/wiki/REST-API)

- <https://github.com/openhab/openhab/wiki>
- o [http://www.openhab.org](http://www.openhab.org/)
- o [https://code.google.com/p/openhab-samples/wik](https://code.google.com/p/openhab-samples/wiki/Tricks)
- $\bullet$  [https://github.com/openhab/openhab/wiki/Sampl](https://github.com/openhab/openhab/wiki/Samples-Tricks) [es-Tricks](https://github.com/openhab/openhab/wiki/Samples-Tricks)
- $\bullet$  [https://code.google.com/p/openhab-samples/wik](https://code.google.com/p/openhab-samples/wiki/integration)
-